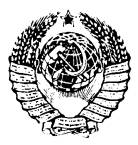

#### **ГОСУДАРСТВЕННЫЙ СТАНДАРТ СОЮЗА ССР**

# **ОСЦИЛЛОГРАФЫ ЭЛЕКТРОННО-ЛУЧЕВЫЕ УНИВЕРСАЛЬНЫЕ**

**МЕТОДЫ ИСПЫТАНИЙ**

ГОСТ 23158-78

**Издание** официальное

ГОСУДАРСТВЕННЫЙ КОМИТЕТ СССР по СТАНДАРТАМ

М о с кв а

ГОСУДАРСТВЕННЫЙ СТАНДАРТ СОЮЗА ССР

## ОСЦИЛЛОГРАФЫ ЭЛЕКТРОННО-ЛУЧЕВЫЕ УНИВЕРСАЛЬНЫЕ

МЕТОДЫ ИСПЫТАНИЙ

### ГОСТ 23158-78

Издание официальное

МОСКВА 1978

© Издательство стандартов, 1978

ГОСУДАРСТВЕННЫЙ СТАНДАРТ СОЮЗА CCP

#### ОСЦИЛЛОГРАФЫ ЭЛЕКТРОННО-ЛУЧЕВЫЕ **УНИВЕРСАЛЬНЫЕ**

#### Методы испытаний

Cathode-ray universal oscilloscopes. Test wethods

**Взамен** ГОСТ 9810-69 в части раздела 4

Постановлением Государственного комитета стандартов Совета Министров СССР от 1 июня 1978 г. № 1488 срок действия установлен

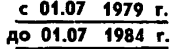

## Несоблюдение стандарта преследуется по закону

Настоящий стандарт распространяется универсальные на электронно-лучевые осциллографы по ГОСТ 22737-77. в том числе с принадлежностями, и устанавливает методы их испытаний.

Стандарт не распространяется на специальные осциллографы (вычислительные, цифровые с аналого-цифровым преобразованием, скоростные, для телевизионных измерений и т. д.).

В стандарте учтены требования Публикации МЭК 351 и рекомендации СЭВ по стандартизации РС 4493-74 в части методов испытаний.

Стандарт унифицирован со стандартом ГДР ТГЛ 31750/03.

#### 1. ΑΠΠΑΡΑΤΥΡΑ

1.1. Перечень аппаратуры и средств испытаний должен устанавливаться в нормативно-технической документации на испытуемый осниллограф

1.2. Погрешность аппаратуры и средств испытаний должна соответствовать требованиям ГОСТ 22261-76.

1.3. При измерениях в процессе испытаний могут применяться оптические увеличители и фоторегистрация.

### 2. ПОДГОТОВКА К ИСПЫТАНИЯМ

2.1. Испытания осциллографов должны проводиться в соответствии с настоящим стандартом. ГОСТ 22261-76 и нормативно-технической документацией.

2.2. Определение погрешностей измерения напряжений и временных интервалов погрешностей коэффициентов отклонения и развертки, нелинейности отклонения и развертки проводятся в зоне 20—30% рабочей части экрана, расположенной симметрично центральной оси экрана, в направлении которой проводится измерение, кроме особо оговоренных в нормативно-технической документации случаев, когда определение указанных параметров проводится по центральной вертикальной (горизонтальной) оси рабочей части экрана.

2.3. Для испытаний должны использоваться испытательные импульсы с параметрами, указанными ниже. Параметры испытательных импульсов определены как функция времени нарастания  $t_r$  переходной характеристики (ПХ) испытуемого осциллографа:

а) короткий испытательный импульс: длительность от 2 до 4  $t_r$ ; длительность фронта от 0.1 до 0.25 $t_r$  (0.3 $t^*$ ); неравномерность вершины не более 10%. б) средний испытательный импульс: длительность не менее  $10t_r$ ; длительность фронта от 0,1 до 0,25t,  $(0,3t^*)$ ;

неравномерность вершины не более  $2\%$ ;

выброс не более значения, указанного в нормативно-технической документации для значения выброса переходной характеристики:

длительность выброса не более удвоенной длительности фронта испытательного импульса,

в) длительный испытательный импульс:

длительность от  $25t<sub>r</sub>$  до любого значения, необходимого для конкретного испытания:

длительность фронта от 0,1 до 10  $t_r$ ;

неравномерность вершины не более  $1/2$  допустимой неравномерности ПХ осциллографа.

2.4. При использовании в качестве испытательного сигнала синусоидального напряжения в эффективных значениях качество формы напряжения должно обеспечивать соответствие амплитудного значения напряжения эффективному значению с требуемой точностью.

2.5. Испытательный сигнал в виде последовательности прямоугольных импульсов (меандр) должен иметь скважность 2 с погрешностью не более 20%.

## 3. ПРОВЕДЕНИЕ ИСПЫТАНИЙ И ОБРАБОТКА РЕЗУЛЬТАТОВ

3.1. Статическая погрешность измерения напряжения должна определяться при следующих условиях:

коэффициент развертки - одно из значений;

<sup>\*</sup> Только для осциллографов, разработанных до 1 июля 1979 г.

испытательный сигнал - синусоидальное напряжение или напряжение в виде меандра с частотой, имеющей одно из значений в диалазоне от 50 Гц до частоты, не превышающей  $\frac{1}{20}$  верхнего значения полосы пропускания (далее - в опорном диапазоне частот), обеспечивающее нормируемый диапазон измеряемых напряжений.

При определении погрешности измерения напряжений изображение должно располагаться симметрично относительно горизонтальной оси экрана ЭЛТ.

Испытательный сигнал, значение напряжения которого устанавливают с погрешностью, не превышающей  $\frac{1}{3}$  допускаемой погрешности измерения испытуемого осциллографа, подается на вход канала вертикального отклонения. Измерение напряжения сигнала произволят методом, предусмотренным для данного типа осцил $nonp$ 

Определение погрешности измерения напряжения производят для всех значений коэффициента отклонения, при этом должна быть определена погрешность измерения для крайних значений нормируемого диапазона измеряемых напряжений.

Погрешность измерения напряжения  $\delta_U$  в процентах рассчитывают по формуле

$$
\delta_U = \frac{U - U_{\kappa}}{U_{\kappa}} \cdot 100,\tag{1}
$$

где  $U$  — измеренное значение напряжения испытательного сигнала, единица напряжения:

 $U_{\nu}$  - действительное значение напряжения испытательного сигнала, единица напряжения.

3.2. Погрешность коэффициента отклонения определяют при следующих условиях:

коэффициент отклонения - все фиксированные значения;

коэффициент развертки - одно из значений:

испытательный сигнал - синусоидальное напряжение или напряжение в виде меандра с частотой, имеющей одно из значений в опорном диапазоне частот, обеспечивающее 30—100% номинального отклонения

Размеры изображения, при которых определяют погрешность коэффициента отклонения в зависимости от числа делений шкалы экрана ЭЛТ по вертикали, приведены в табл. 14

Таблица 1

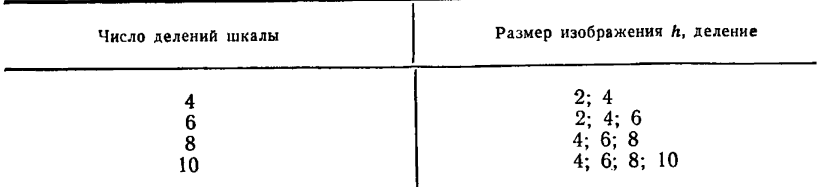

Погрешность коэффициента отклонения определяют для одного из значений коэффициента отклонения при всех размерах изображения h и для остальных значений коэффициента отклонения при одном из размеров h, устанавливаемом в нормативно-технической документании.

При определении погрешности коэффициента отклонения изображение должно располагаться симметрично относительно горизонтальной оси экрана ЭЛТ.

Изменяя значение напряжения испытательного сигнала, устанавливают размер изображения, равный заданному числу делений. Отсчитывают значение напряжения испытательного сигнала.

По значению напряжения испытательного сигнала и размеру его изображения на экране ЭЛТ рассчитывают действительное значение коэффициента отклонения  $K_0$  по формуле

$$
K_0 = \frac{U_{\kappa}}{h_0} \tag{2}
$$

где  $U_{\kappa}$  — значение напряжения испытательного сигнала, единица напряжения;

 $h_0$ — размер изображения испытательного сигнала, единица ллины (леление).

Погрешность коэффициента отклонения бо в процентах рассчитывают по формуле

$$
\delta_0 = \frac{K_{\text{ohOM}} - K_0}{K_{\text{ohOM}}} \cdot 100,\tag{3}
$$

где  $K_{0\text{max}}$  номинальное значение коэффициента отклонения, единица напряжения/единица длины (деление);

 $K_0$  - действительное значение коэффициента отклонения, единица напряжения/единица длины (деление).

3.3. Время нарастания ПХ определяют при следующих условиях: коэффициент отклонения по вертнкали - все фиксированные значения:

испытательный сигнал - средний испытательный импульс (п. 2.36) положительной и отрицательной полярности;

амплитуда сигнала - соответствующая 60-100% номинально-

го отклонения по вертикали\*.<br>Примечание. При определении времени нарастания рекомендуется учитывать погрешность ортогональности.

3.4 Выброс ПХ определяют при следующих условиях:

коэффициент отклонения по вертикали - все фиксированные значения:

испытательный сигнал - средний испытательный импульс-(п. 2.36) положительной и отрицательной полярности;

<sup>\*</sup> Допускается определение времени нарастания, выброса и неравномерности при амплитуде сигнала, соответствующей не менее 40% номинального отклонения.

амплитуда сигнала — соответствующая  $60-100\%$  номинального отклонения от вертикали\*.

Значение выброса  $\delta_{\rm B}$  в процентах рассчитывают по формуле

$$
\delta_{\rm B} = \frac{\Delta A}{\Delta A_1} \cdot 100,\tag{4}
$$

где  $\Delta A$  — значение выброса как превышение над установившимся значением ПХ, единица длины или единица напряжения;

 $\Delta A_1$  — установившееся (амплитудное) значение ПХ, единица длины или единица напряжения.

3.5. Неравномерность ПХ определяют при следующих условиях: коэффициент отклонения - все фиксированные значения для осциллографов с несогласованным входом и одно из значений для осциллографов с согласованным входом;

испытательный сигнал - средний и длительный испытательные импульсы (п. 2.3 б и в) положительной и отрицательной полярности:

амплитуда сигнала — соответствующая 60-100% номинального отклонения\*.

Сначала измеряют неравномерность при подаче на вход среднего испытательного импульса. Значение времени установления, определяющее начало отсчета (по времени) при измерении неравномерности, устанавливают в нормативно-технической документации.

Затем измеряют неравномерность при подаче на вход длительного испытательного импульса, длительность которого для осциллографов с согласованным входом должна быть не менее 200 нс, для осциллографов с несогласованным входом — не менее  $5\tau_{px}$  по следующей формуле

$$
5\tau_{\rm BX} = 5R_{\rm BX} \cdot C_{\rm BX},\tag{5}
$$

 $\tau_{\rm rx}$  — постоянная времени входа осциллографа; где

 $R_{\text{Bx}}$  - входное активное сопротивление осциллографа;

 $C_{\text{rx}}$  - входная емкость осциллографа.

Значение неравномерности  $\delta_{H}$ , выраженное в процентах от установившегося значения ПХ, рассчитывают по формуле

$$
\delta_{\rm H} = \frac{\Delta A_{\rm H}}{A_1} \cdot 100,\tag{6}
$$

<sup>\*</sup> Допускается определение времени нарастания, выброса и неравномерности при амплитуде сигнала, соответствующей не менее 40% номинального отклонения.

где  $\Delta A$  - максимальное отклонение от установившегося значения ПХ, единица длины или единица напряжения;

 $A_1$  — установившееся значение ПХ, единица длины или единица напряжения.

Если испытательный импульс имеет время нарастания не более 0,25t,  $(0,3t<sub>r</sub>*)$  ПХ и длительность не менее требуемой для данного вида испытаний максимальной длительности, то проверку неравномерности ПХ проводят лишь одним импульсом.

При испытаниях двумя импульсами длительность фронта длительного испытательного импульса должна быть не более 1/3 длительности используемого среднего испытательного импульса.

3.6. Искажения по постоянному току определяют при следуюших условиях:

коэффициент отклонения по вертикали - одно из значений;

испытательный сигнал - импульс длительностью не менее 10 с (единичный перепад напряжения) положительной и отрицательной полярности:

амплитуда сигнала — соответствующая  $60-100\%$  номинального отклонения по вертикали.

Значение искажений по постоянному току  $\delta_{II}$  в процентах рассчитывается по формуле

$$
\delta_n = \frac{\Lambda A_n}{A_1} \cdot 100,\tag{7}
$$

где  $\Delta$   $A_n$  — значение отклонения от установившегося значения ПХ, единица напряжения или единица длины;

 $A_1$  — установившееся значение ПХ, единица длины или единица напряжения.

3.7. Спад вершины (при закрытом входе) определяют при слелующих условиях:

коэффициент отклонения - одно из значений;

испытательный сигнал - длительный испытательный импульс; амплитуда сигнала — соответствующая 60—80% номинального отклонения.

Спад определяют как уменьшение установившегося значения ПХ на заданном временном интервале. Значение временного интервала устанавливают в нормативно-технической документации.

Значение спада вершины  $\delta_{cn}$  в процентах рассчитывают по формуле

$$
\delta_{\rm cn} = \frac{\Delta A_{\rm cn}}{A_1} \cdot 100,\tag{8}
$$

где  $\Delta A_{\rm cr}$  — спад вершины, единица длины или единица напряжения:

 $A_1$  — установившееся значение ПХ, единица длины или единица напряжения.

\*  $C_M$ ,  $\pi$ , 2.3

**3.8. Параметры АЧХ (полоса пропускания, нормальный и расширенный диапазоны) определяют при следующих условиях:**

**коэффициент отклонения — все фиксированные значения;**

**испытательный сигнал — синусоидальное напряжение регулируемой частоты;**

**амплитуда сигнала—соответствующая 60—100% номинального отклонения на опорной частоте;**

**коэффициент развертки — одно из значений.**

**Для определения АЧХ измеряют изменение коэффициента отклонения в диапазоне частот, установленном нормативно-технической документацией.**

**В процессе определения АЧХ поддерживают постоянной амплитуду входного синусоидального сигнала и отсчитывают размер изображения.**

**Значение опорной частоты устанавливают в нормативно-технической документации.**

**При определении АЧХ число точек должно быть не менее 20, в том числе в пределах нормального диапазона АЧХ — не менее 10 точек, в пределах расширенного диапазона АЧХ — не менее 15 точек.**

**По АЧХ определяется полоса пропускания, нормальный и расширенный диапазоны АЧХ (черт. 1).**

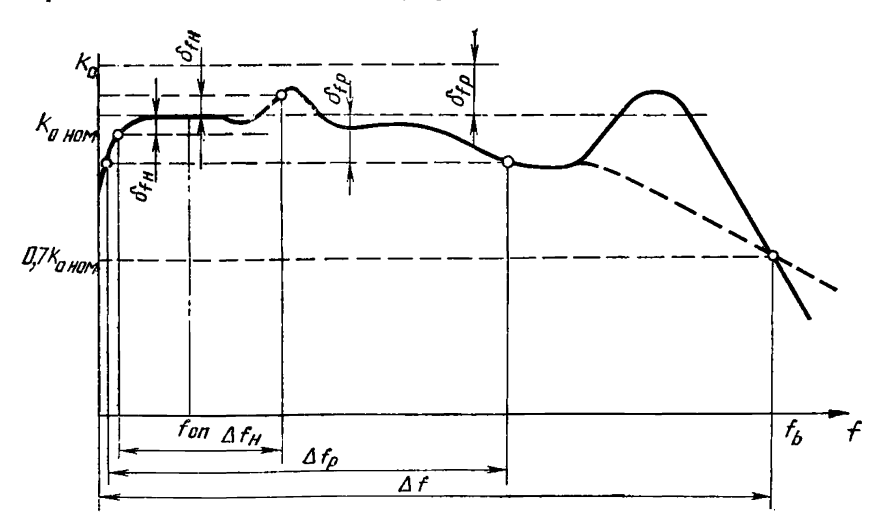

 ${f \mathstrut}_{\mathsf{on}}$  — опорная — частота; — Δ  ${f \mathord{+} \text{---}}$  полоса — пропускания; — Δ  ${f_\mathsf{H}} \mathord{+} \text{---}}$  нормальный диапазон АЧХ;  $\Delta f_{\text{D}}$  — расширенный диапазон АЧХ;  $f_{\text{B}}$  — верхняя граничная частота полосы пропускания;  $\Delta f_H$ — неравномерность АЧХ, равная значению коэффициента отклонения; б $f$ р — неравномерность АЧХ, равная 10%;  $K_{0}$  —коэффициент отклонения;  $K_{\rm{0HOM}}$  — номинальный коэффициент отклонения

**3.9. Дрейф луча определяют при минимальном коэффициенте отклонения измерением перемещения луча от установленного положения за определенный интервал времени. При измерении дрейфа вход осциллографа замыкают накоротко.**

**Дрейф может регистрироваться либо непосредственно наблюдателем или фотографированием, либо косвенно записью напряжения на соответствующих отклоняющих пластинах ЭЛТ.**

**Долговременный дрейф измеряют в течение 1 ч после включения спустя время, указанное в нормативно-технической документации.**

**Значение долговременного дрейфа определяют как максимальное перемещение луча от установленного положения за 1 ч.**

**Кратковременный дрейф определяют в течение любой минуты при определении долговременного дрейфа. При отсутствии непрерывной регистрации положения луча в процессе определения долговременного дрейфа делают пять измерений кратковременного дрейфа через приблизительно равные временные интервалы. Значение кратковременного дрейфа определяют за минуту, в течение которой перемещение луча от отсчетного положения максимально.**

Примечание. Обычно кратковременный дрейф выражается в миллиметрах, а долговременный — в миллиметрах в час. Если дрейф выражается в микровольтах или милливольтах (микровольты п час или милливольты в час), то эти значения относятся к минимальному коэффициенту отклонения осциллографа.

**ЗЛО. Смещение луча при изменении напряжения питания определяют при следующих условиях:**

**коэффициент развертки — одно из значений;**

**коэффициент отклонения — минимальное значение;**

**входной сигнал отсутствует, вход осциллографа замыкают накоротко.**

**Смещение луча при изменении напряжения питания определяют после резкого увеличения (уменьшения) напряжения питания от номинального до предельного значения измерением перемещения луча в течение первой минуты и спустя 15 мин после изменения напряжения питания.**

**3.11. Периодические и (или) случайные отклонения определяют при следующих условиях:**

**коэффициент развертки — одно из значений;**

**коэффициент отклонения — минимальное значение;**

**входной сигнал отсутствует.**

**При измерении периодических и (или) случайных отклонений вход электрически экранируется.**

**Измеряется амплитуда периодических и (или) случайных отклонений.**

**Периодические и (или) случайные отклонения выражаются в единицах напряжения или в процентах от номинального отклонения.**

Периодические и (или) случайные отклонения «<sub>п</sub> в процентах рассчитывают по формуле

$$
\alpha_{\rm \Pi} = \frac{h_{\rm \Pi}}{h_{\rm HOM}} \cdot 100,\tag{9}
$$

где  $h_n$  — амплитуда периодических и (или) случайных отклонений. единица длины:

 $h_{\text{HOM}}$ — номинальное значение отклонения, единицы длины.

3.12. Смещение луча из-за входного тока определяют при следующих условиях:

коэффициент отклонения - минимальное значение;

вход — открытый:

входной сигнал отсутствует.

Измеряют перемещение луча по вертикали при замыкании накоротко и размыкании входа осциллографа.

3.13. Пределы перемещения луча по вертикали определяют при следующих условиях:

коэффициент отклонения - среднее значение;

коэффициент развертки - одно из значений:

испытательный сигнал - синусоидальное напряжение с частотой, имеющей одно из значений в опорном диапазоне частот, обеспечивающее 100% номинального отклонения.

Проверяют возможность совмещения ручками смещения по вертикали нижней и верхней частей изображения соответственно с верхним и нижним краями рабочей части экрана.

Для определения влияния смещения на коэффициент отклонения устанавливают размер изображения примерно 20% номинального отклонения. Измеряют три значения коэффициента отклонения для различных положений ручек смещения по вертикали\*:

 $K_1$  - при положении ручек смещения, соответствующих положению изображения в центре экрана;

 $K_2$ ,  $K_3$  - при крайних положениях ручек смещения, когда изображение возвращается к центру экрана добавлением к сигналу напряжения постоянного тока или меандра.

Максимальное значение погрешности коэффициента отклонения от смещения  $\delta_{\rm cw}$  в процентах рассчитывают по формулам:

$$
\delta_{\rm CM} = \frac{K_1 - K_2}{K_1} \cdot 100;
$$
 (10)

$$
\delta_{\rm CM} = \frac{K_1 - K_3}{K_1} \cdot 100. \tag{11}
$$

3.14. Входное активное сопротивление и входную емкость (для осциллографов с несогласованным входом) определяют прямыми измерениями их значений с использованием измерителей сопротив-

\* Не распространяется на осциллографы, разработанные до 1 июля 1979 г.

## Стр. 10 ГОСТ 23158-79

лений и емкостей или (для осциллографов с несогласованным входом) косвенным методом с помощью добавочного сопротивления с известным значением, шунтированного компенсирующим конденсатором известной емкости (калибратор входа, черт. 2). Значения добавочного сопротивления и емкости рекомендуется выбирать равными номинальным значениям входного активного сопротивления и емкости.

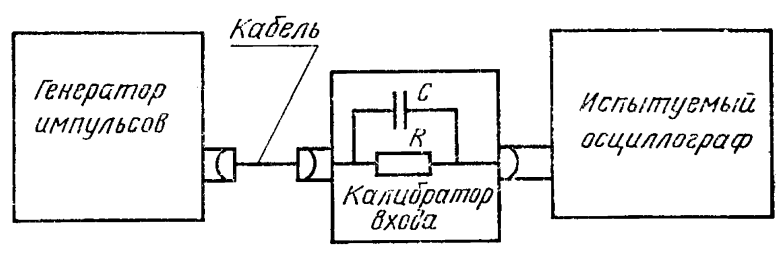

Черт. 2

Измерение входной емкости производят при включенном осциллографе.

При определении входного активного сопротивления и входной емкости с помощью калибратора входа длительность испытательного импульса должна быть не менее 5  $\tau_{ax}$  (п. 3.5).

Значение входного активного сопротивления  $R_{\texttt{ex}}$  рассчитывают по формуле

$$
R_{\text{B}x} = \frac{1 - K_R}{K_R} \cdot R,\tag{12}
$$

- где  $R$  значение добавочного сопротивления, единица сопротивления:
	- $K_R$  коэффициент деления делителя, образованного добавочным сопротивлением и входным активным сопротивлением осциллографа, определяемый из соотношения

$$
K_R = \frac{U_2}{U_1} \tag{13}
$$

где  $U_2$  — значение напряжения испытательного сигнала, измеренное на входе осциллографа, единица напряжения;

 $U_1$  — значение напряжения испытательного сигнала, измеренное на входе калибратора входа, единица напряжения.

Значение входной емкости  $C_{\text{Bx}}$  в пикофарадах рассчитывают по формуле (черт.  $3a$ )

$$
C_{\text{BX}} = \frac{1 - (K_R - \delta_{\text{c}})}{K_R + \delta_{\text{c}}} \cdot C \tag{14}
$$

или (черт. 36)

$$
C_{\text{B}x} = \frac{1 - (K_R - \delta_c)}{K_R - \delta_c} \cdot C, \qquad (15)
$$

где  $C$  — значение добавочной емкости, п $\Phi$ ;

 $K_R$  -коэффициент деления делителя, образованного добавочным сопротивлением и входным активным сопротивлением осциллографа:

 $\delta_c$  — значение перекоса импульса (как  $\frac{\Delta A_c}{A}$ ).

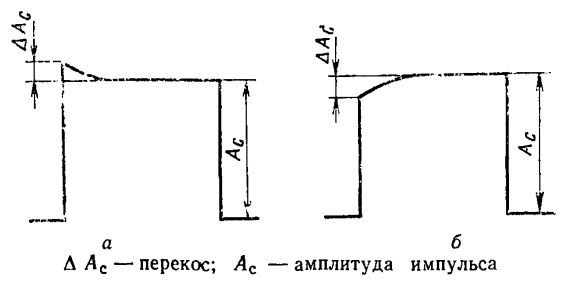

### Черт. 3

Входное активное сопротивление и входную емкость определяют для всех значений коэффициента отклонения.

3.15. Коэффициент отражения для осциллографов с согласованным входом определяют при следующих условиях:

коэффициент отклонения - минимальное значение:

коэффициент развертки - одно из значений;

испытательный сигнал - средний испытательный импульс одной из полярностей (п. 2.36).

Блок-схема для определения коэффициента отражения приведена на черт. 4.

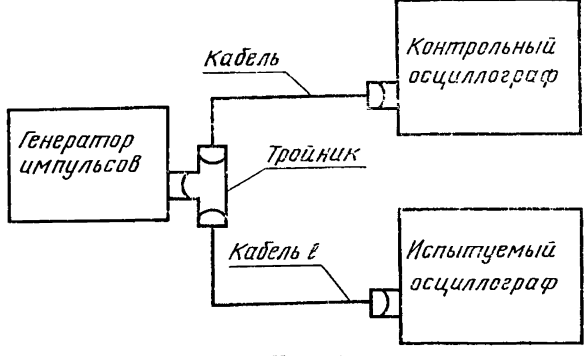

Черт. 4

Испытания проводят при включенном осциллографе.

Волновое сопротивление тракта передачи сигнала должно быть равно значению входного сопротивления испытуемого осциллографа.

Длина кабеля *l*, подключаемого к испытуемому осциллографу, должна быть такой, чтобы время прохождения сигнала по нему было не менее чем в три раза больше времени нарастания переходной характеристики испытуемого осциллографа. Контрольный осциллограф должен применяться такой же широкополосности, как и испытуемый, например другой экземпляр осциллографа того же типа. что и испытуемый, или второй канал испытуемого осциллографа, если испытуемый осциллограф двухканальный.

Для исключения влияния отражений от тройника за амплитуду падающего импульса следует принимать амплитуду отраженного импульса при ненагруженном (разомкнутом) на конце кабеле  $l$ .

Значение коэффициента отражения  $K_{\text{opp}}$  определяют из соотношения

$$
K_{\rm orp} = \frac{U_{\rm orp}}{U_{\rm n}} \tag{16}
$$

где  $U_{\text{0TO}}$  - значение амплитуды отраженного сигнала, когда кабель *1* подключен ко входу осциллографа, елиница напряжения или единица длины (деление);

 $U_{\pi}$  — значение амплитуды надающего сигнала (амплитуды отраженного сигнала, когда кабель  $l$  не подключен ко входу осциллографа), единица напряжения или единица длины (деление).

3.16. Коэффициент развязки между каналами определяют при следующих условиях:

коэффициент отклонения канала источника помех - максимальное значение, если иное не оговорено в нормативно-технической документации;

коэффициент отклонения канала, в котором создаются помехи. - наиболее неблагоприятное значение;

испытательный сигнал - синусоидальное напряжение с частотой, равной верхнему значению и 1/3 верхнего значения полосы пропускания:

амплитуда сигнала — соответствующая 50—100% номинального отклонения.

При испытаниях входная цепь каждого канала последовательно рассматривается как источник помех. Входы остальных каналов экранируются.

Значение коэффициента развязки  $K_{\text{paa}}$ подсчитывают по формуле

$$
K_{\text{pas}} = \frac{K_{\text{o}\text{ non}1} \cdot h_{\text{H1}}}{K_{\text{o}\text{ non}2} \cdot h_{\text{H2}}},
$$
 (17)

**где** *Ко* **ном**1 **— коэффициент отклонения в канале — источнике помехи, единица напряжения/единица длины (деление);**

 $h_{\mu\nu}$  — размер изображения сигнала в канале — источнике по**мехи, единица длины (деление);**

- **о ком**<sup>2</sup>  **коэффициент отклонения в канале, в котором создаются помехи, единица напряжения/единица длины (деление);**
- $h_{\mu\nu}$  размер изображения в канале, в котором создается по**меха, единица длины (деление).**

**3.17. Коэффициент ослабления синфазных сигналов определяют при минимальном коэффициенте отклонения путем подачи на оба входа синусоидального сигнала, частоту и амплитуду которого устанавливают в нормативно-технической документации.**

**Значение коэффициента ослабления** *Кс* **рассчитывают по формуле**

$$
K_{\rm c} = \frac{U_{\rm c}}{K_{\rm e\; non} \cdot h_{\rm c}} \tag{18}
$$

**где** *Uc* **— испытательное напряжение (от пика до пика), единица напряжения;**

- **/Соном коэффициент отклонения, единица напряжения/единица длины (деление);**
	- *Нс* **размер изображения сигнала на экране ЭЛТ, единица длины (деление).**

**При измерении метод подачи сигналов должен обеспечивать равенство фаз сигналов на обоих входах.**

**Необходимость определения ослабления синфазных сигналов для других коэффициентов отклрнения устанавливают в нормативно-технической документации. ,**

3.18. Разность фаз между каналами определяют при следующих **условиях:**

**коэффициенты отклонения по вертикали и по горизонтали устанавливают в нормативно-технической документации;**

**испытательный сигнал — синусоидальное напряжение.**

**Разность фаз измеряют на экране ЭЛТ по фигуре Лиссажу при подаче одного и того же синусоидального напряжения на входы отклонения по вертикали и горизонтали.**

**Испытания проводят в диапазоне частот, указанном в нормативно-технической документации.**

**Значение разности фаз © в градусах рассчитывают по формуле**

$$
\Theta = \arcsin \frac{h_{\Theta}}{H_{\Theta}} \tag{19}
$$

**где йе — часть вертикальной оси в пределах эллипса (черт. 5), единица длины (деление);**

*Не* **— высота эллипса, единица длины (деление).**

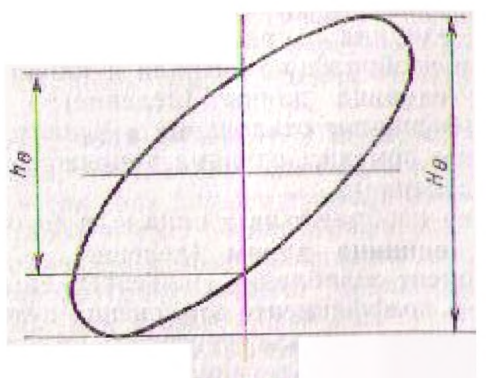

Черт. 5

3.19. Задержку изображения сигнала относительно начала развертки определяют при следующих условиях:

коэффициент отклонения - одно из значений;

коэффициент развертки - минимальное значение;

испытательный сигнал-короткий или средний испытательный импульс (п. 2.3);

амплитуда сигнала - соответствующая 60-80% номинального вертнкального отклонения;

синхронизация развертки - внутренняя.

Задержку сигнала относительно начала развертки определяют на экране ЭЛТ как временной интервал между началом развертки и точкой на сигнале, соответствующей 10% установившейся амплитуды импульса. Значение задержки t<sub>а</sub> в единицах времени рассчитывают по формуле

$$
t_{\rm s} = K_{\rm pnum} \cdot t_{\rm s},\tag{20}
$$

где К<sub>вном</sub> коэффициент развертки, единица времени/единица дливы (деление);

 $l_3$ -расстояние от начала развертки до 10% установившейся амплитуды импульса, измеренное на экране ЭЛТ, единнца длины (деление).

3.20. Нелинейность отклонения определяют при следующих ус-ЛОВИЯХ:

коэффициент отклонения - одно из значений;

испытательный сигнал - синусоидальное напряжение или напряжение в виде меандра с частотой, имеющей одно из значений в опорном диапазоне частот.

Измеряют и сравнивают:

средний коэффициент отклонения в пределах центральных 80% номинального отклонения:

коэффициенты отклонения в двух крайних 10%-ных зонах номинального отклонения.

Для этого на экране устанавливают сигнал с размахом 80% номинального отклонения (между линиями шкалы 10 и 90%) и отсчитывают напряжение испытательного сигнала. Напряжение сигнала мменьшают примерно в 8 раз от первоначального значения.

Изображение уменьшенного сигнала с помощью внешнего напряжения (постоянного тока или в виде прямоугольных импульсов) перемещают последовательно в нижний и в верхний края рабочей части экрана. В обоих случаях регулировкой напряжения сигнала его размах на экране устанавливают равным 10% номинального отклонения (между линиями 0 и 10%, 90 и 100% шкалы), Значение нелипейности В. в процентах определяют наибольшим из значений независимо от знака и рассчитывают по формулам:

$$
\beta_0 = \frac{8U_1 - U_3}{U_3} \cdot 100; \tag{21}
$$

$$
\beta_0 = \frac{8U_z - U_3}{U_s} \cdot 100,\tag{22}
$$

где  $U_1$ ,  $U_2$  — напряжения сигнала, установленного соответственно в нижней и верхней 10%-ных зонах рабочей части экрана, единица напряжения;

> $U_3$  - напряжение сигнала, установленного между линиями 10 и 90% шкалы экрана, единица напряжения.

Примечание, Допускается проверка нелинейности отклонения оннусовдальным сигналом с частогой, имеющей одно из значений в опорном диапазове частот, значение размаха изображения которого в середине рабочей части экрана равно одному делению. При этом измеряют размер изображения этого сигнала при перемещении его но вертикали изменением значения внешнего напряжения (постоянного тока или в виде прямоугольных импульсов), подаваемого на вход оснидлографа одновременно с испытательным сигналом.

Значение нелипейности отклонения В. в процентах подсчитывают в этом случае по формуле

$$
\beta_0 = (h_\beta - 1) \cdot 100,\tag{23}
$$

где h<sub>6</sub> - наиболее отличный от одного деления размер изображения испыта-

тельного сигнала по вертикали в делениях при перемещении его путем подачи внешнего смещающего папряжения.

3.21. Погрешность измерения временных интервалов определяют при следующих условиях:

коэффициент отклонения - одно из значений;

испытательный сигнал - синусоидальное (импульсное) напряжение с регулируемой частотой (периодом следования, временным сдвигом):

амплитуда - удобная для наблюдений.

Временные интервалы измеряют методом, предусмотренным для данного типа осциллографа.

Определение погрешности измерения временных интервалов проводят для всех значений коэффициента (диапазонов) разверт-

## Стр. 16 ГОСТ 23158-78

ки, при этом должна быть определена погрешность измерения для крайних значений нормируемого диапазона измеряемых временных интервалов.

Погрешность измерения временных интервалов  $\delta_r$  в процентах рассчитывают по формуле

$$
\delta_T = \frac{T - T_{\kappa}}{T_{\kappa}} \cdot 100,\tag{24}
$$

где Т - измеренное значение временного интервала, единица времени:

T<sub>E</sub> - действительное значение временного интервала, единица времени.

3.22. Погрешность коэффициента развертки определяют при следующих условиях:

коэффициент отклонения по вертикали - одно из значений;

коэффициент развертки - все фиксированные значения;

испытательный сигнал - синусоидальное (импульсное) напряжение с регулируемой частотой (аериодом следования, временным слвигом):

амплитуда - удобная для наблюдений.

Определение коэффициента развертки проводят на участках развертки, кратных двум делениям шкалы по горизонтали, начиная с начальных четырех делений рабочего участка развертки и включая 100% номинального горизонтального отклонения. Для осциллографов, у которых погрешность коэффициента развертки выражена двучленной формулой, измерения проводят, начиная с двух делений. По периоду (временному сдвигу) входного сигнала рассчитывают действительное значение коэффициента развертки по формуле

$$
K_{\rm p} = \frac{T_{\rm K}}{I_{\rm p}} \,, \tag{25}
$$

где K<sub>p</sub> - действительное значение коэффициента развертки, еди-

 $T_{\kappa}$  - временный интервал, занимающий соответствующее число делений, единица времени;

In - размер изображения временного интервала, единица длины (деление).

Погрешность коэффициента развертки  $\delta_p$  в процентах рассчитывают по формуле

$$
\delta_{\rm p} = \frac{K_{\rm p \ \rm{non}} - K_{\rm p}}{K_{\rm p \ \rm{non}}} \cdot 100,\tag{26}
$$

где К<sub>рвом</sub> - поминальное значение коэффициента развертки, единица времени/единица длины (деление);

K<sub>p</sub> - действительное значение коэффициента развертки, единица времени/единица длины (деление).

3.23. Нелинейность развертки определяют при следующих усло-ВИЯХ.

коэффициент отклонения - одно из значений;

коэффициент развертки - фиксированные значения, указанные в нормативно-технической документации;

испытательный сигнал - синусоидальное или импульсное напряжение с регулируемой частотой.

Нелинейность проверяют измерением и сравнением среднего коэффициента развертки на участке от 10 до 90% номинального отклонения по горизонтали и коэффициентов развертки на участках, соответствующих 10% номинального отклонения на обоих краях рабочей части экрана. С этой целью устанавливают и измеряют три значения частоты сигнала:

частота f, при которой на восьми делениях шкалы экрана (в зоне между 10 и 90% рабочей части экрана по горизонтали) уложилось ровно восемь периодов сигнала (черт. 6а);

частота f<sub>1</sub>, при которой один период сигнала укладывается точно в зоне между 0 и 10% рабочей части экрана (черт. 66):

частота  $f_2$  при которой один период сигнала укладывается точно в зоне между 90 и 100% рабочей части экрана (черт. 6в).

Значение нелинейности развертки В. в процентах определяют наибольшим из значений независимо от знака, рассчитываемых по формулам:

$$
\beta_0 = \frac{f_1 - f}{f} \cdot 100; \tag{27}
$$

$$
\beta_p = \frac{f_2 - f}{f} \cdot 100. \tag{28}
$$

Примечания:

1. На самых малых коэффициевтах развертки из-за зелинейности начала развертки и конечной крутизны фронта импульса подсвета начало развертки может быть искажено. В таких случаях нелинейность развертки должна измеряться в соответствии с указаннями в нормативно-технической документации<br>на втором и девятом 10% участках номинального горизонтального отклонения. При этом искаженная часть развертки должна исключаться задержкой.

2. Допускается проверка нелинейности развертки при помощи **Временных** меток, размер изображения периода которых по горизонтали в середине рабочей части экрана равен одному делению (в качестве временных меток может быть как синусоидальное напряжение, так и в виде импульсов). При этом измеряют размер изображения периода этих меток в разных местах рабочей части развертки.

Значение нелинейности развертки  $\beta_p$  и процентах рассчитывают по формуле

$$
\beta_p = (l_p - 1) \cdot 100,\tag{29}
$$

где l<sub>i</sub> - наиболее отличный от одного деления размер изображения периода временных меток в любом месте рабочей части развертки, деление,

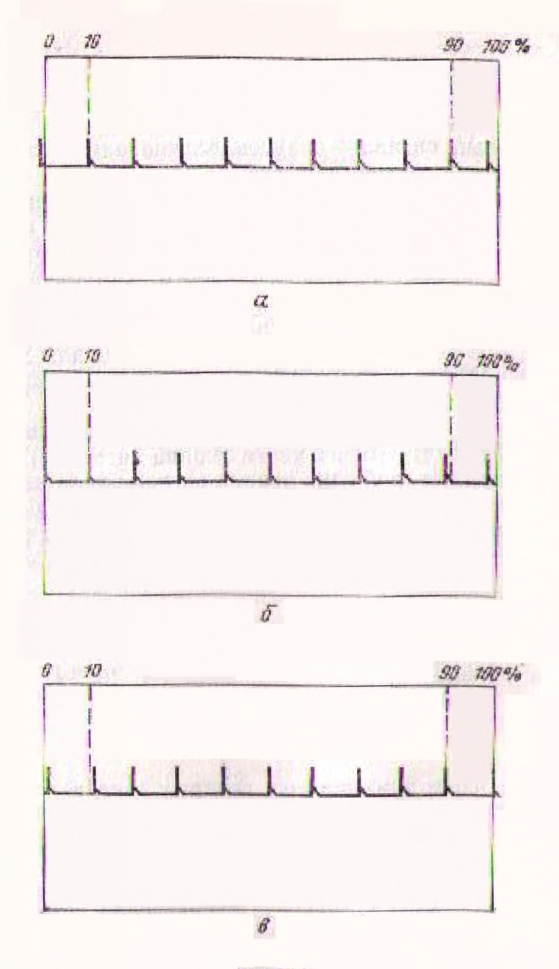

Черт. 6

3.24. Параметры синхронизации проверяют испытательными сигналами, приведенными в табл. 2.

При проверке параметров внешней синхронизации один и тот же сигнал подают одновременно на вход усилителя вертикального отклонения и на вход внешней синхронизации.

# Таблица 2

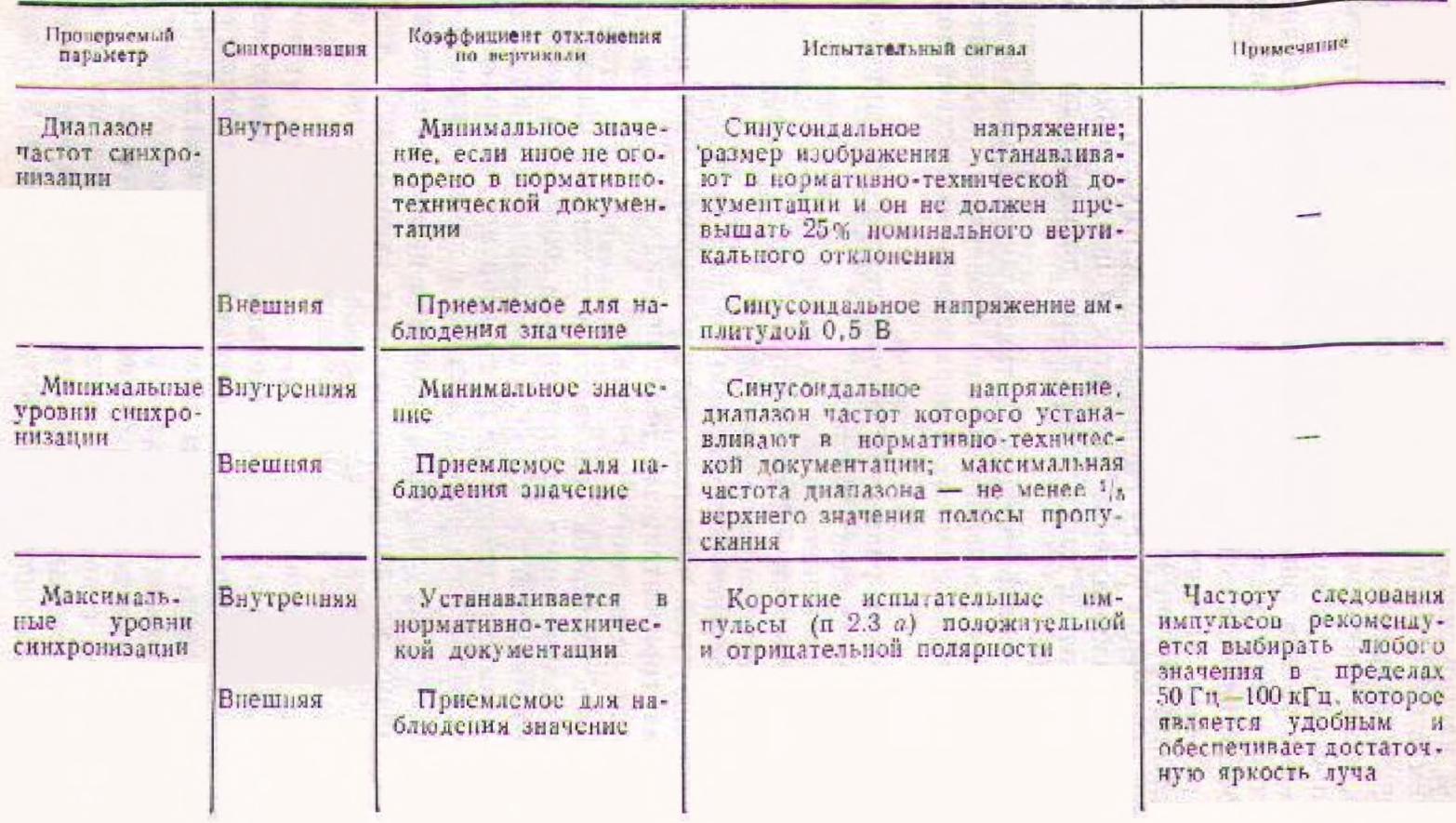

# Стр. 20 ГОСТ 23158-78

Лианазон частот снихронизации проверяют увеличением (или уменьшением в случае определення нижнего предела диапазона) частоты синусоидального напряжения, поданного на вход (входы), до тех пор, пока синхронизация остается устойчивой (нестабильность не превышает допустимого значения).

Предельные уровни синхронизации проверяют определением минимального и максимального синхронизирующих сигналов, при которых обеспечивается синхронизация (нестабильность не превышает допустимого значения).

Минимальный уровень при внутренней синхронизации проверяют для трех положений ручек смещения по вертикали: среднего положения, когда изображение находится в центре рабочей части экрана, и положений, когда изображение находится по краям рабочей части экрана.

Диапазон частот синхронизации, а также минимальные и максимальные уровня синхроннзации должны проверяться на длительностях разверток, установленных в нормативно-технической документации.

3.25. Несинхронность разверток многолучевого осциллографа определяют при следующих условиях:

коэффициент отклонения - одно из значений;

коэффициент развертки - фиксированные значения, указанные в нормативно-технической документации;

испытательный сигнал - синусоидальное или импульсное напряжение с регулируемой частотой, обеспечивающей один период сигнала на два горизонтальных деления шкалы;

синхронизация развертки - внешняя.

Несинхронность разверток измеряют в делениях шкалы как разность между положениями по горизонтали соответствующих дериодов сигнала на каждой развертке. Если развертка каждого луча имеет независимое перемещение по горизонтали, то начало рабочего участка каждой развертки совмещают с началом шкалы.

3.26. Погрешность регулируемой задержки развертки определяют при следующих условиях:

коэффициент отклонения - одно из значений;

диапазон задержки - все фиксированные значения;

синхронизация - внешняя;

испытательный сигнал - два синхронных сигнала импульсной формы, временной интервал между которыми регулируется, или сигнал с регулируемым периодом (частотой следования).

Погрешность задержки определяют по экрану испытуемого оспиллографа сравнением эталонного временного интервала, создаваемого генератором, с временным интервалом, создаваемым задержкой испытуемого осинллографа. При этом измеряют изменение задержки между точками 10, 20, 50 и 100% значения задержки для минимального диапазона задержки и между точками 10 и 100% - для остальных диапазонов.

Значение погрешности задержки  $\delta$ <sub>3</sub> в процентах рассчитывают по формуле

$$
\delta_3 = \frac{T_{\text{MS}} - T_3}{T_{\text{MS}}} \cdot 100,\tag{30}
$$

где Т<sub>ак</sub> - значение временного интервала, создаваемого генератором, единица времени:

T<sub>3</sub> - значение изменения задержки, единица времени. Нестабляьность задержки развертки определяют при указанных выше условиях измерением нестабильности (размыва) изображения сигнала на задержанной развертке при отсутствии дополнительной синхронизации задержанной развертки наблюдаемым или связанным (синхронным) с ним сигналом.

Значение нестабильности задержки  $\rho_t$  в процентах рассчитывают по формуле

$$
\rho_t = \frac{t}{T_{\text{anax}}} \cdot 100,\tag{31}
$$

где *t* - значение размыва изображения на экране ЭЛТ, единица времени:

 $t_{\text{max}}$  - максимальное значение задержки для измеряемого диапазона, единица времени.

3.27. Ширину линии луча определяют методом сжатого растра при следующих условиях:

частота растра  $100-200$  Гц;

скорость движения луча 1-3 км/с;

яркость устанавливается в нормативно-технической документапин:

коэффициент отклонения - одно из значений, устанавливаемое в нормативно-технической документации.

Ширину линии луча определяют последовательно для двух направлений оси экрана ЭЛТ - вертикального и горизонтального без дополнительного регулирования фокусировки и астигматизма луча. Фокусировку луча определяют в соответствии с указаниями нормативно-технической документации при установленной Я ОКОСТИ.

Яркость устанавливают по яркомеру, обеспечивающему измерение требуемых значений яркости. При этом растр регулируют таким образом, чтобы расстояние между строками соответствовало допустимому значению ширины линии, указанному в нормативно-технической документации. Размер растра (число строк] должен позволять измерять его яркость примененным яркомером.

Для измерения ширины линни луча в вертикальном направлении растр создают следующим образом:

## Стр. 22 ГОСТ 23158-78

в качестве кадровой развертки используют подаваемое на вход вертикального отклонения пилообразное напряжение длительностью примерно 5-10 мс от внешнего генератора, например от оснидлографа, имеющего внешний выход пилообразного напряжения:

в качестве строчной развертки используют развертку испытуемого осциллографа, коэффициент развертки устанавливают  $3-10$  MRC/CM:

синхронизацию генераторов строчной и кадровой развертки осуществляют сигналом одной и той же частоты (от внешнего генератора).

Для намерения ширины линии луча в горизонтальном направлении растр создают следующим образом:

в качестве кадровой развертки используют развертку испытуемого осциллографа, коэффициент развертки устанавливают  $0.5 - 1$   $mc/$ 

в качестве строчной развертки используют подаваемое на вход вертикального отклонения пилообразное напряжение от внешнего генератора; амплитуда и длительность инлообразного напряжения должны выбираться из условия, чтобы скорость движения луча была в пределах 1-3 км/с (0.1-0.3 см/мкс); ллительность обратного хода не должна быть более 0.2 длительности прямого хода.

Растр сжимают до начала исчезновения строчной структуры, например изменением коэффициента отклонения осциллографа или изменением амплитуды кадровой развертки, или изменением частоты строчной развертки и т. п.

Растр сжимают в середине экрана при измерении ширины линии луча в середние экрана и в точке, отстоящей от центра экрана на расстоянии, равном 3/8 рабочей части экрана при измерении ширины линий луча на краю рабочей части экрана.

Ширину линии луча b в миллиметрах рассчитывают по формуле

$$
b = \frac{h_b}{n} \tag{32}
$$

где h<sub>6</sub> - размер изображения сжатого растра или испытуемой для измерения части растра, мм;

 $n$  - число линий растра, приходящихся на размер  $h_b$ .

За ширниу линий луча принимают наибольшее значение результатов измерения в двух взаимно перпендикулярных направлениях.

Если у осциллографа пронормировано значение периодических и (или) случайных отклонений, вначение коэффициента отклонения, при котором определяется ширина линии луча, устанавливают таким, чтобы значение периодических и (или) случайных отклонений не превышало 1/3 допустимого значения ширины линии луча, указанной в нормативно-технической документации.

Примечание. Допускается определять ширину линия луча следующим образом.

коэффициент развертки - минимальное значение;

частота запуска развертки - манимальное значение, устанавливаемое в нормативно-технической документации;

коэффициент отклонения - одно на значений устанавливаемое в пормативпо-технической документации;

испытательный сигнал - длительный испытательный импульс с длительпостью фронта (3-5) 1, и амплитудой, обеспечивающей 100% номинального отклонения.

Яркость устанавливают удобной для наблюдения импульса, фокусировка луча - оптимальная.

Измеряют пирину линна луча в пределах рабочей части экрана.

3.28. Для определения геометрических некажений совмещают линию горизонтальной (вертикальной) развертки с границей шкалы ЭЛТ и измеряют наибольшее отклонение линии от границ шкалы.

Геометрические искажения определяют у двух горизонтальных и у двух вертикальных границ шкалы.

Относительное значение геометрических искажений G в процентах рассчитывают по формулам:

$$
G = \frac{2a_1}{a} \cdot 100;
$$
 (33)

$$
G = \frac{2c_1}{c} \cdot 100,\tag{34}
$$

где ар ст - максимальное удаление от границы шкалы жиниц развертки, единица дляны (деление) (черт. 7);

> а, с - размер шкалы (рабочей части экрана) на той же оси. по которой измеряется удаление линии развертки. единица длины (деление) (черт. 7).

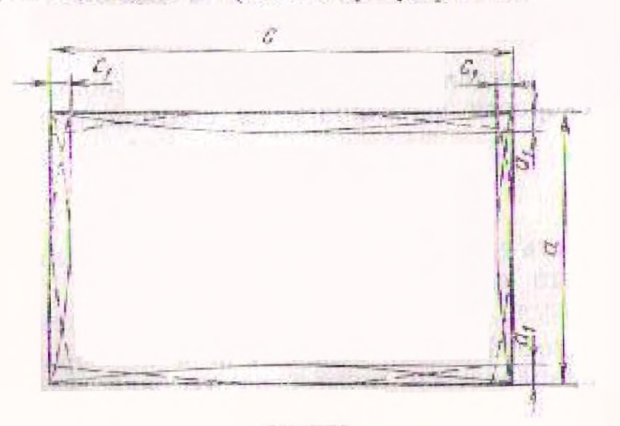

Черт. 7

# Стр. 24 ГОСТ 23158-78

Для определения геометрических искажений допускается применение шаблона с нанесенными на нем двумя концентрическими прямоугольниками, центр которых совпадает с центром экрана, а горизонтальная ось симметрии располагается параллельно горизонтальной линии развертки Размеры большего прямоугольника должны совпадать с границами шкалы (рабочей части экрана). Зазор между прямоугольниками рассчитывают исходя из лопустимых геометрических искажений.

3.29. Погрешность ортогональности отклонения по осям определяют при двух последовательных смещениях луча: одном - по вертикали, втором - по горизонтали. Обеспечивают совпадение луча при смещении луча по одной из осей (например по горизонтали) с линней ортогональной шкалы и измеряют угол между вертикальной линней шкалы и линней перемещения луча по вертикали.

Для многолучевых осциллографов, имеющих отдельные системы отклонения лучей, испытания проводят для каждого луча.

Погрешность ортогональности в 1<sup>°</sup> соответствует слвигу луча по горизонтали на 1 мм при перемещении его по вертикали примерно на 57 мм.

3.30. Непараллельность лучей многолучевых осциллографов определяют в соответствии с п. 3.29, измеряют угол, образующийся между двумя лучами при перемещении их по горизонтали (вертикали).

Если лучей более двух, проверку непараллельности производят относительно одного из лучей.

3.31. Скорость фотозаписи определяют путем фотографирования при однократном запуске развертки изображения сигнала на экране осинллографа с последующим определением результатов по фотопленке с помощью микрофотометра.

В качестве испытательного сигнала чепользуют импульсный сигнал в виде затухающей синусоиды или синусоидальный сигнал.

Частоту синусоидального сигнала определяют по требуемой (заданной) скорости фотозаписи из соотношения

$$
v = 2\pi f A, \tag{35}
$$

где о - скорость движення луча по экрану осциллографа, см/мкс; f - частота сигнала, МГц;

А - амплитуда (половина размаха) изображения сигнала, см.

При этом коэффициент отклонения и коэффициент развертки должны устанавливаться исходя из условий, чтобы амплитуда сигнала была не менее 1 деления, а период сигнала занимал не более двух делений.

Тип фотообъектива и фотоаппарата, тип и чувствительность фо**топленки и условия сс обработки (проявления), операции по установке яркости луча устанавливают в нормативно-технической документации ка конкретный осциллограф. Фокусировка луча должна быть оптимальной.**

**Оптическая плотность "почернения изображения сигнала над вуалью** в **момент прохождения синусоиды через** нуль, **измеренная микрофотометром на центральном участке рабочей части экрана, должна быть нс менее 0,1.**

**Зависимость скорости фотозаписи от качества объектива и масштаба съемки определяют соотношением**

$$
v_1 = v_0 \frac{4F^2}{(1+M)^2} \tag{36}
$$

 $v_1$  - скорость фотозаписи при съемке в масштабе М объекти**вом с относительным отверстием** *Г\*

 $v_0$  — окорость фотозаписи при съемке в масштабе 1:1 объек**тивом с относительным отверстием 1:1;**

 $F$ **— относительное отверстие объектива;** 

 **— масштаб съемки- отношение размера изображения на пленке к размеру объектнал.**

Изменение № 1 ГОСТ 23158-78 Осциллографы электронно-лучевые универсальные. Методы испытаний

Постановлением Государственного комитета СССР по стандартам от 11.12.80 № 5747 срок введения установлен

 $c$  01.03.81

Пункт 3.5. Третий абзац. Заменить слова: «не менее  $5\tau_{BX}$  » на «не менее  $2.5 \tau_{BX}$ ;

формулу (5) изложить в новой редакции:

$$
2.5\tau_{\text{ax}} = 2.5R_{\text{ax}} \cdot C_{\text{ax}}.\tag{5}
$$

Пункт 3.8. Второй абзац. Заменить слова: «коэффициент отклонения» на «коэффициент передачи»:

чертеж 1. Заменить обозначения и слова:  $K_0$  на  $K_{\pi}$ ;  $K_0$  ном на  $K_{\sigma}$ ; « $K_0$  - коэффициент отклонения» на « $K_{\pi}$  - коэффициент передачи»; « $K_0$  ном - номиналь-<br>ный коэффициент отклонения» на « $K_{\pi}$  - коэфф частоте».

Пункт 3.14. Третий абзац Исключить ссылку: (п. 3.5);

(Продолжение см стр. 184)

(Продолжение изменения к ГОСТ 23158-78)

формулу (12) изложить в новой редакции:

$$
R_{\rm{B}x} = \frac{K_R}{1 - K_R} \cdot R \tag{12};
$$

заменить слова: « $K_R$  — коэффициент деления» на « $K_R$  — коэффициент передачи»;

формулу (14) изложить в новой редакции:

$$
C_{\text{BX}} = \frac{1 - K_R (1 + \delta_{\text{c}})}{K_R (1 + \delta_{\text{c}})} \cdot C \tag{14}
$$

формулу (15) изложить в новой редакции:

$$
C_{\text{B}x} = \frac{1 - K_R(1 - \delta_c)}{K_R(1 - \delta_c)} \cdot C \tag{15}
$$

Пункт 3.24. Таблица 2. Графа «Испытательный сигнал». Исключить горизонтальную линию между параметрами «Минимальные уровни синхронизации» и «Максимальные уровни синхронизации».

## (ИУС № 2 1981 г.)

**Изменение № 2 ГОСТ 23158—78 Осциллографы электронно-лучевые универсальные. Методы испытаний**

**Постановлением Государственного комитета СССР по стандартам от 29.03.84 №1107 срок введения установлен**

**с 01.11.84**

**Пункт 2.3. Подпункт** *б.* **Третий абзац дополнить словами: «(для осциллографов с полосой пропускания 500» МГц и выше — не более 0,5** *tr* **)».**

**Пункт 3.3 дополнить словами (перед примечанием): «При использовании испытательного импульса с длительностью фронта более 0,25** *t r* **(до 0,5** *t r)* **время нарастания ПХ рассчитывают по формуле**

*( Продолжение см***.** *стр. 278)*

(Продолжение изменения к ГОСТ 23158-78)

$$
t_{r} = \sqrt{\tau_{\Phi}^{2} - \tau_{\Phi_0}^{2}}
$$

гдө тф-длительность фронта испытательного импульса на экране испытуе мого осциллографа;

т<sub>ф</sub>-длительность фронта испытательного импульса, которая должна быть определена с погрешностью не более 20 %».

Пункт 3.24. Таблица 2. Графу «Испытательный сигнал» для максимальных уровней синхронизации изложить в новой редакции: «Короткие или средние испытательные импульсы (п. 2.3 а, б) положительной и отрицательной полярностей».

Пункт 3.31. Экспликация к формуле (36). Заменить слова: «к размеру объектива» на «к размеру объекта».